ACM SIGMOD/PODS 2016 June 26, San Francisco, CA, USA

Ronald Fagin Special Event

# Database Principles in Text Analytics

Benny Kimelfeld

Technion Data & Knowledge Lab Faculty of Computer Science, Technion, Israel

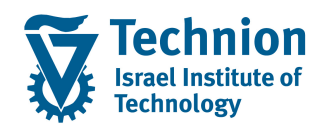

CV

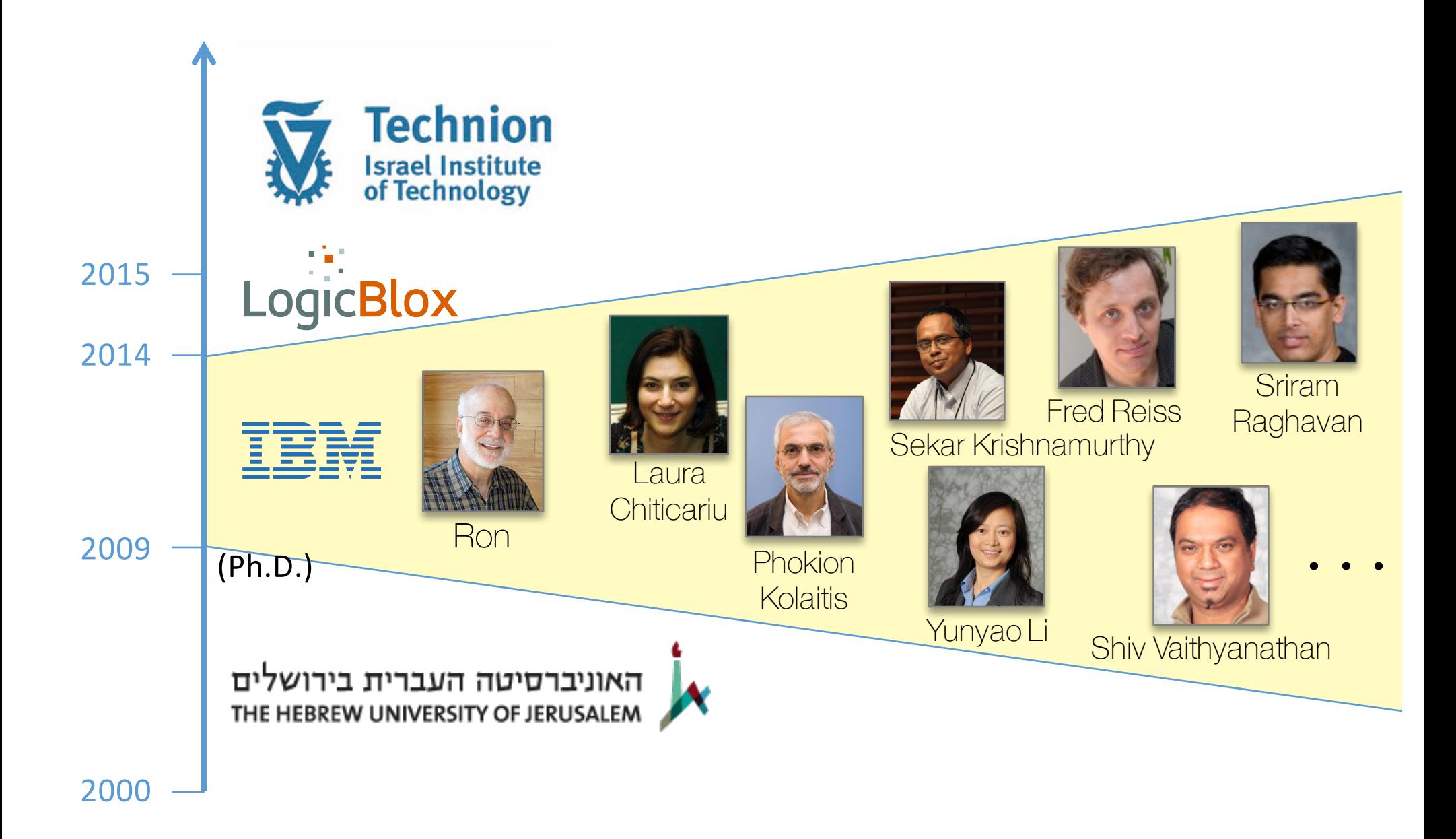

### What did I do at Almaden?

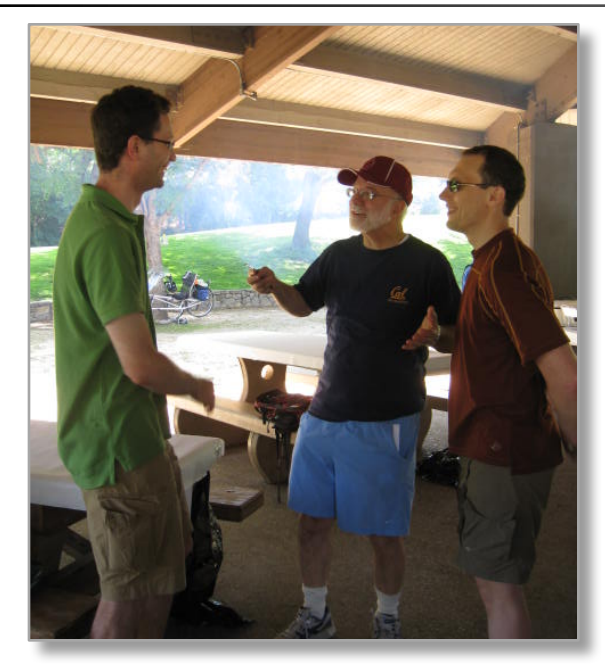

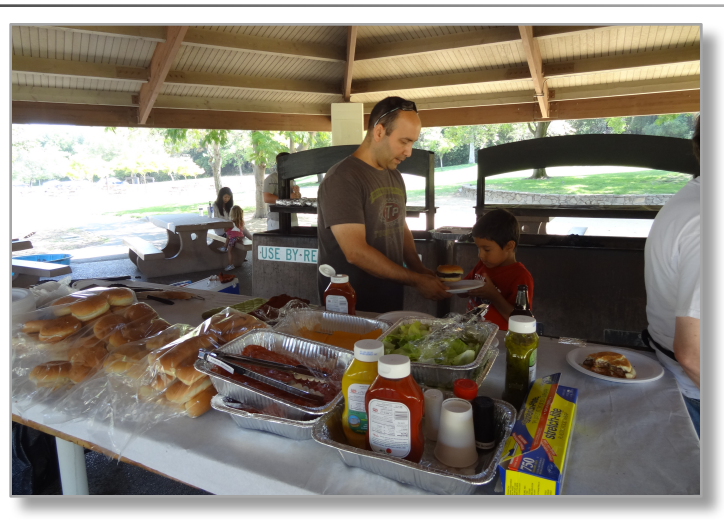

#### For one, permanent committee member of the annual **CS picnic**

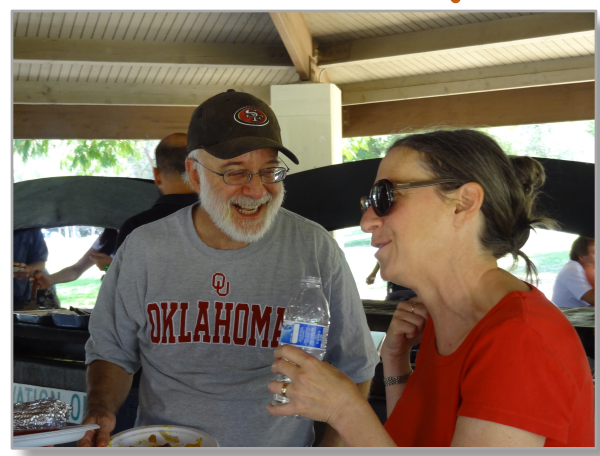

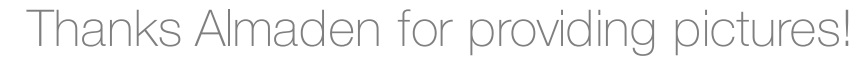

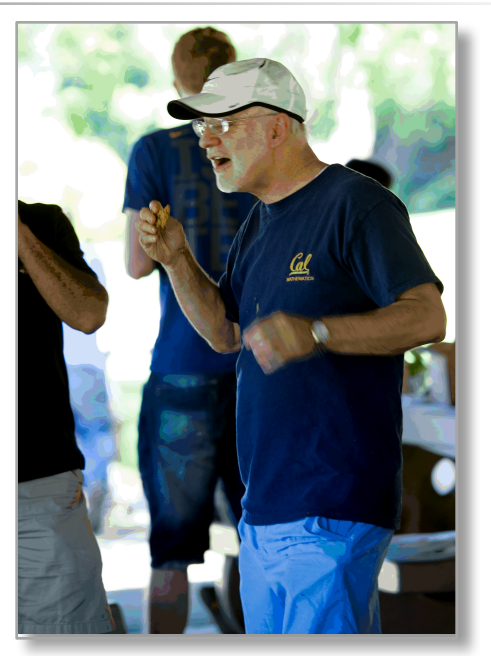

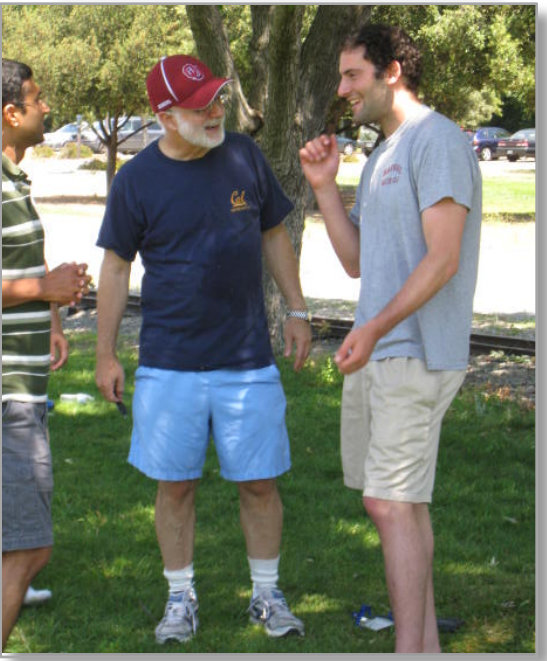

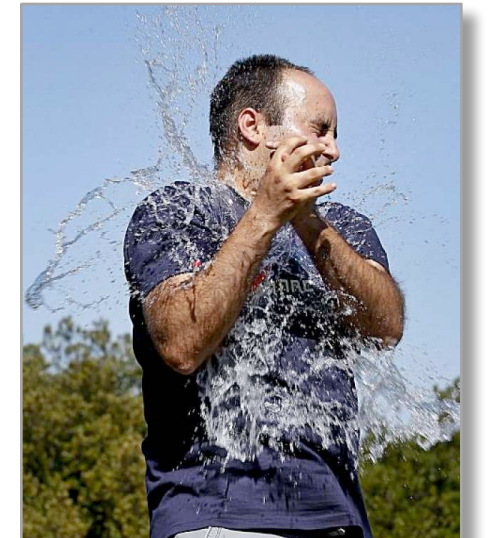

## **Outline**

- Enterprise Search
	- Information Extraction
	- Prioritized Repairing

#### Concepts of Search over Structured Data

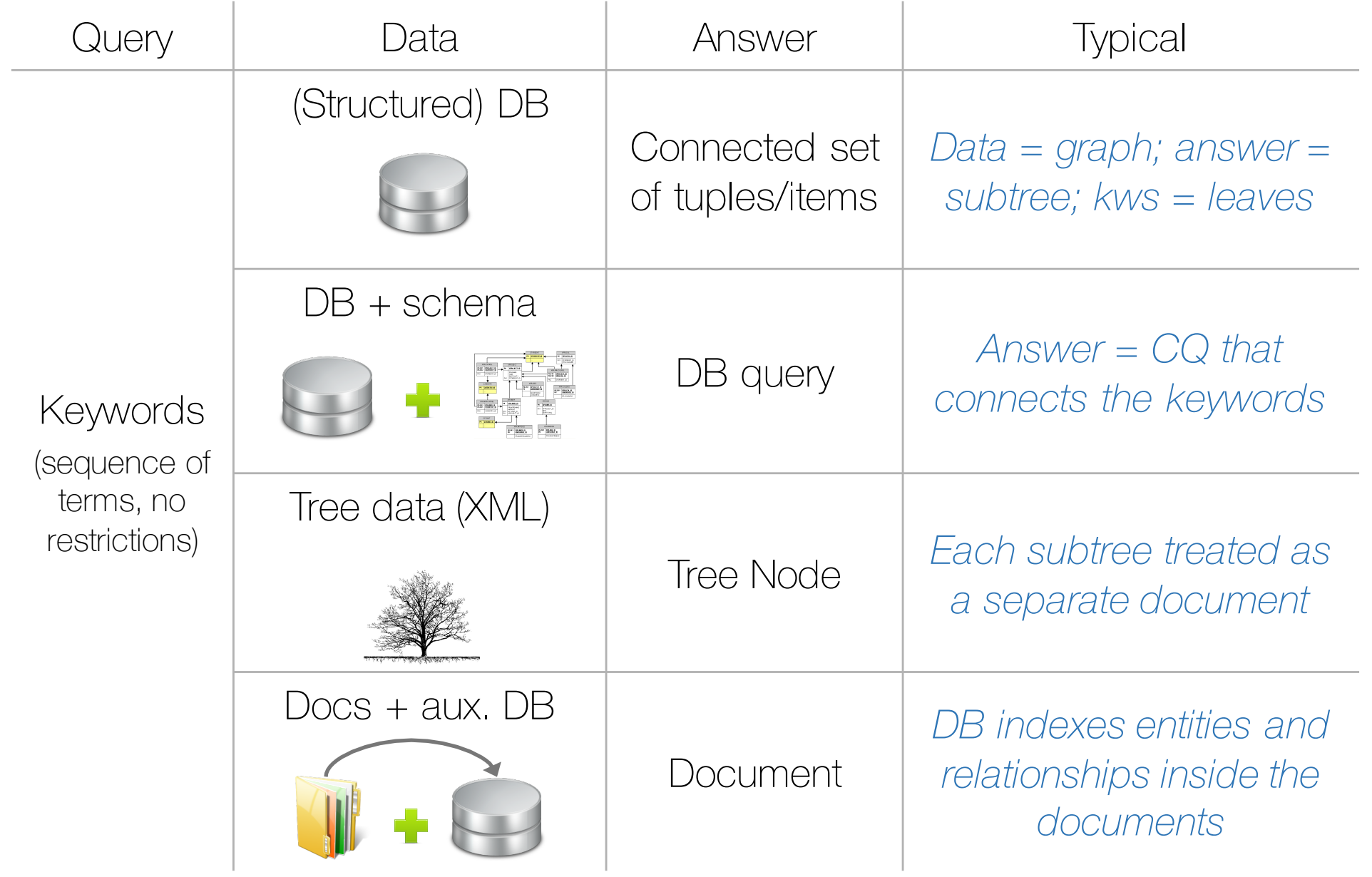

#### Concepts of Search over Structured Data

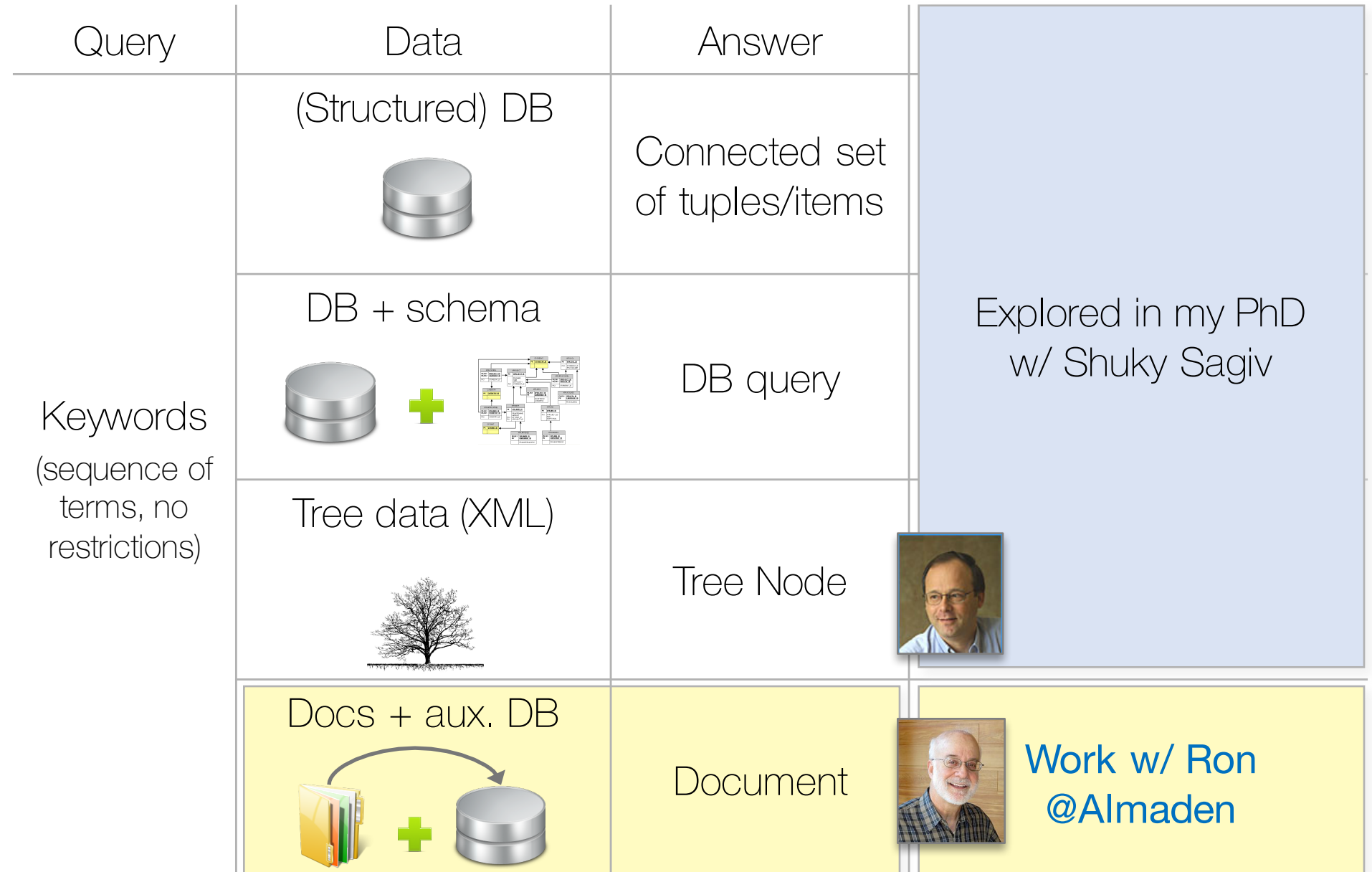

## Enterprise Search Projects @Almaden

- OmniFind
	- § Personal email search

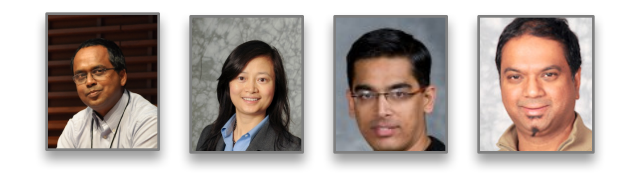

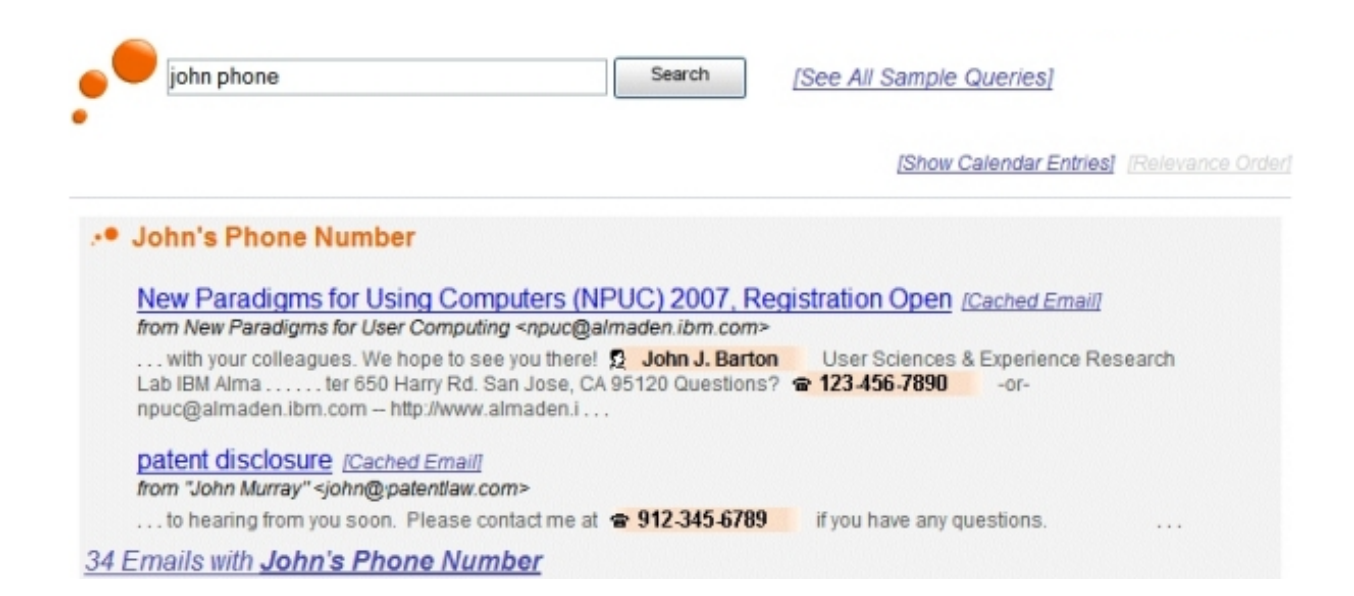

- Gumshoe
	- Enterprise (internal Web) search

### Example: Email Search

from sara john number | Search

Interpretation:

Find emails that contain the words "from" "sara" "john" and "number"

Interpretation:

Find emails from Sara, where some phone# and "john" is included

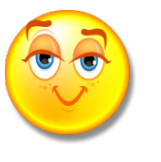

#### Interpretation:

Find emails from Sara, s.t. the phone# of the person "John" is included

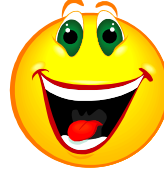

**Profile Error Again From:** Shackleton Character Shackleton Shackleton Shackleton Shackleton Shackleton Shackleton Shackleton Shackleton Shackleton Shackleton Shackleton Shackleton Shackleton Shackleton Shackleton Shackleton Shackleton Shackl م<br>Sara Shackleton <sara@ **Sent:** 05/16/2001 at 15:32 Please call John at 713-853-4145. Sara Shackleton Shackleton Shackleton Shackleton Shackleton Shackleton Shackleton Shackleton Shackleton Shackleton Shackleton Shackleton Shackleton Shackleton Shackleton Shackleton Shackleton Shackleton Shackleton Shacklet  $\frac{1}{\sqrt{2}}$  north  $\sqrt{2}$ Enron North America Corp. Enformation America Corp.<br>1400 Smith Street, EB 3801a 1 Too Simar Street, EB 3d<br>Houston, Texas 77002 sara@enron.com Portland, OR 97204 713-853-5620 **phone Luisiana-Pacific ("LP") Frome Little Agam Sint:** Odia Origunicum Sara Realtime group - Please call John at 713-853-4145. mapped. The mapping  $\overline{a}$ sara@enron.com email **Re: Profile Error Again From:** Sara Shackleton <sara@enron.com> Emma, Sara Shackleton **person person-phone signature person phone**

#### Search Database Schema

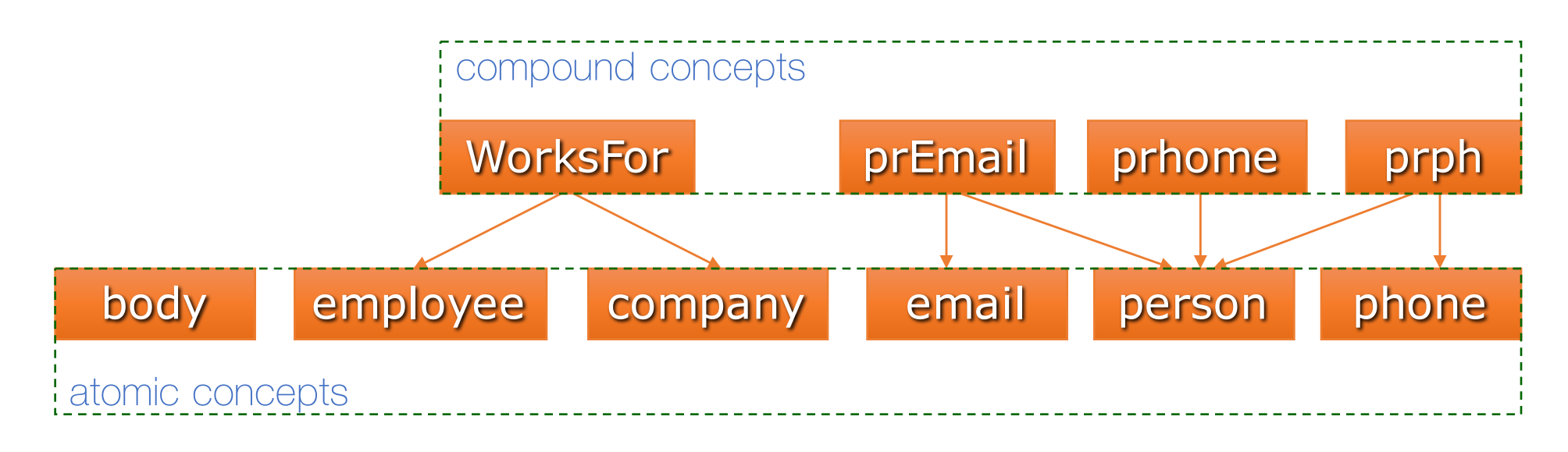

A schema is a partially ordered set of concepts

+ subtyping

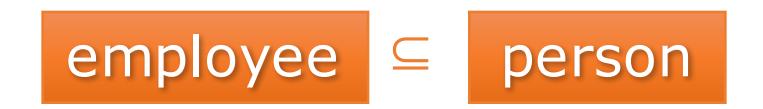

#### Database: Instances of Concepts

A database is a set of records (atomic & compound records)

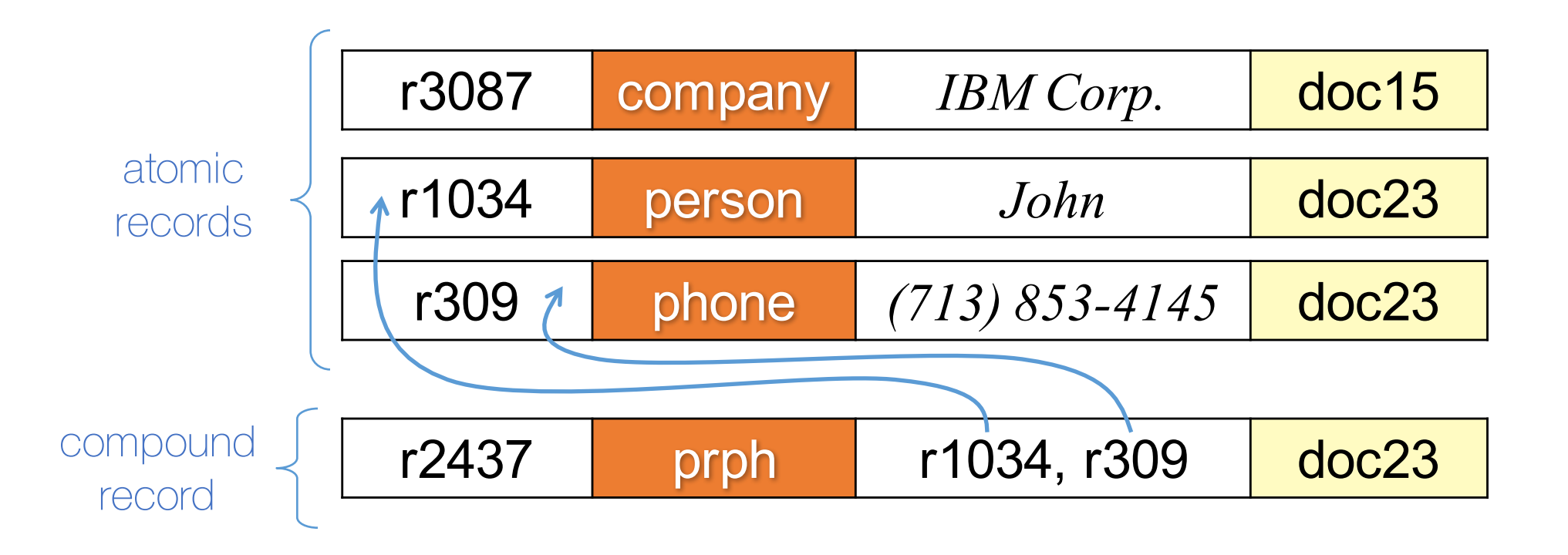

#### From Search Queries to DB Queries

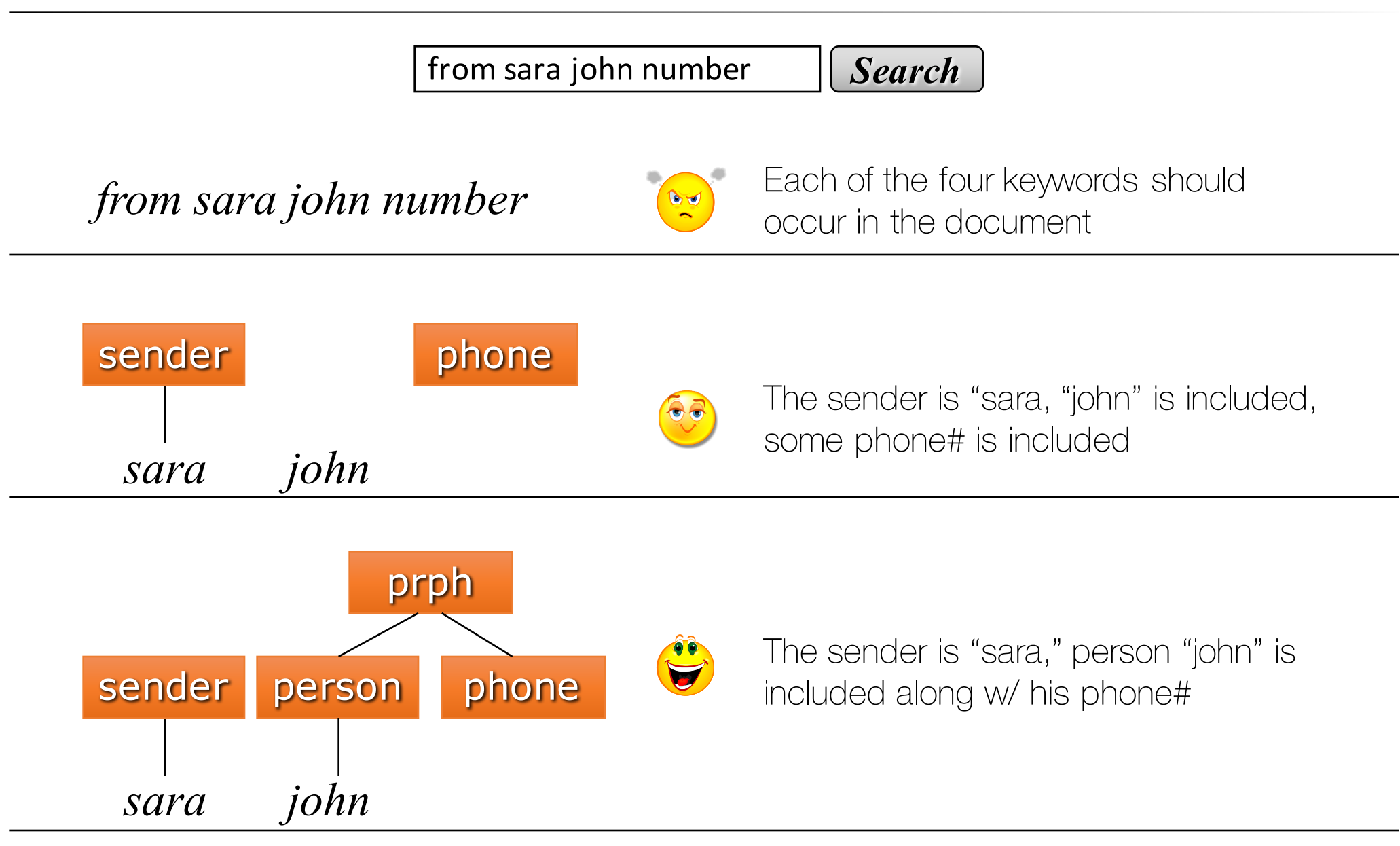

#### Rewrite Rules

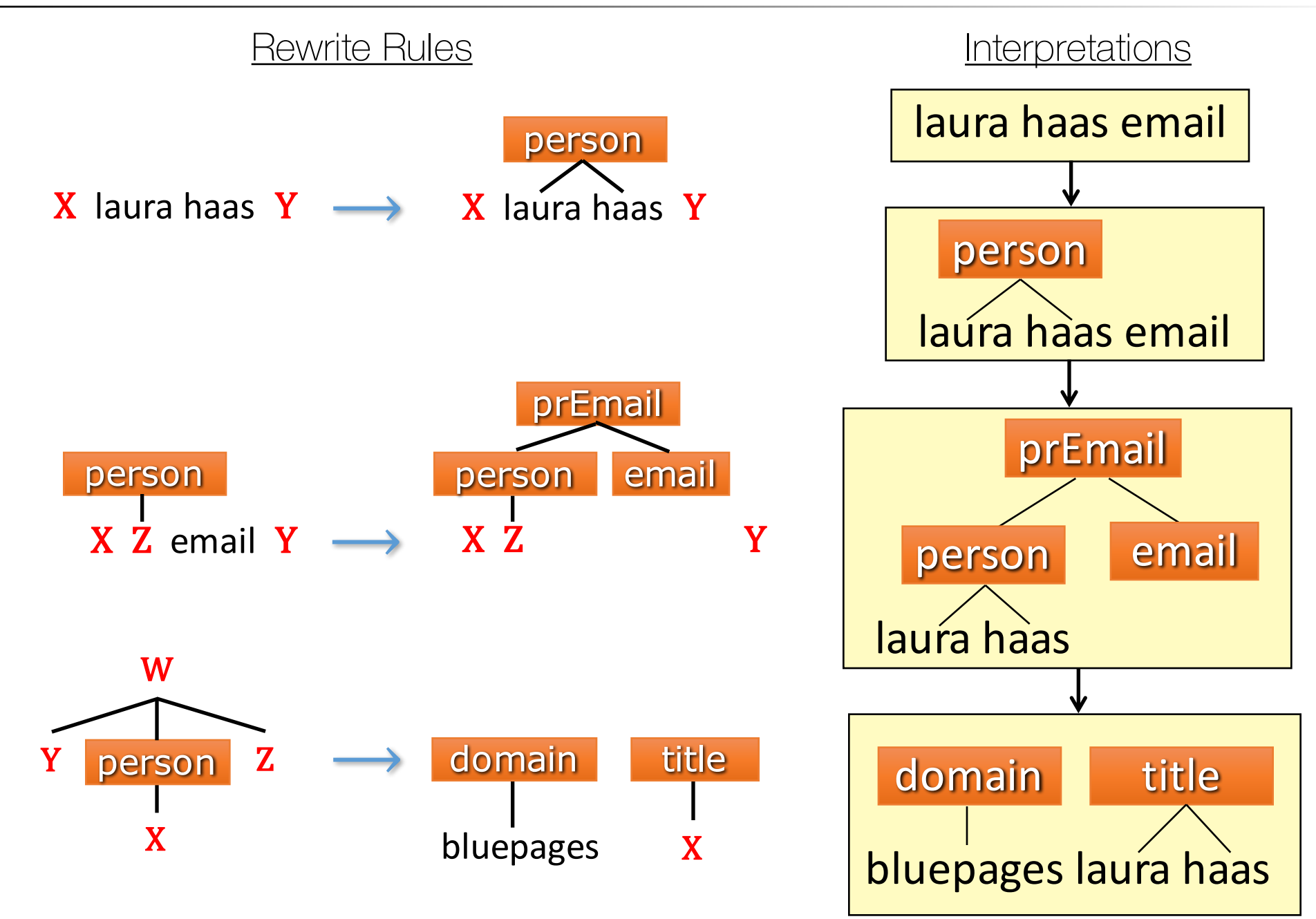

#### Research

- Framework [Fagin, K, Li, Raghavan, Vaithyanathan, PODS10]
	- "Search database systems"
	- Specificity (or containment) of interpretations
	- How to produce (top-specific, nonempty) interpretations?
- Convergence [Fagin, K, Li, Raghavan, Vaithyanathan, PODS11]
	- *How to apply rewrite rules to the search query?*
	- Simple way: each rule applied once, predefined order
	- Thorough way: least fixpoint (apply repeatedly)
		- Problem: "bad" rule sets lead to non-termination
			- Real problem: termination is undecidable
		- Robust & tractable safety guarantees termination

### Sources of Auxiliary Data

- Information extraction Mext topic
- 

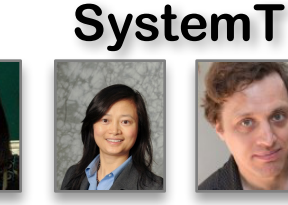

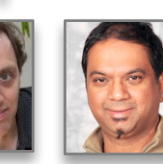

- § Signature, person, phone, person-phone, …
- Domain knowledge
	- Email search: email headers (metadata), user's address book, etc.
	- Enterprise search: business data, HR data, etc.
	- Online store search: product database, etc.
- Global knowledge
	- § WordNet, DBPedia, YAGO, GeoNames, …

## **Outline**

- Enterprise Search
- Information Extraction
	- Prioritized Repairing

#### data-in-text → data-in-db (unstructured) (structured)

"*Information Extraction (IE) is the name given to any process which selectively structures and combines data which is found, explicitly stated or implied, in one or more texts. The final output of the extraction process varies; in every case, however, it can be transformed so as to populate some type of database."*

> J. Cowie and Y. Wilks., *Handbook of Natural Language Processing*, 2000

#### IE with IBM's SystemT

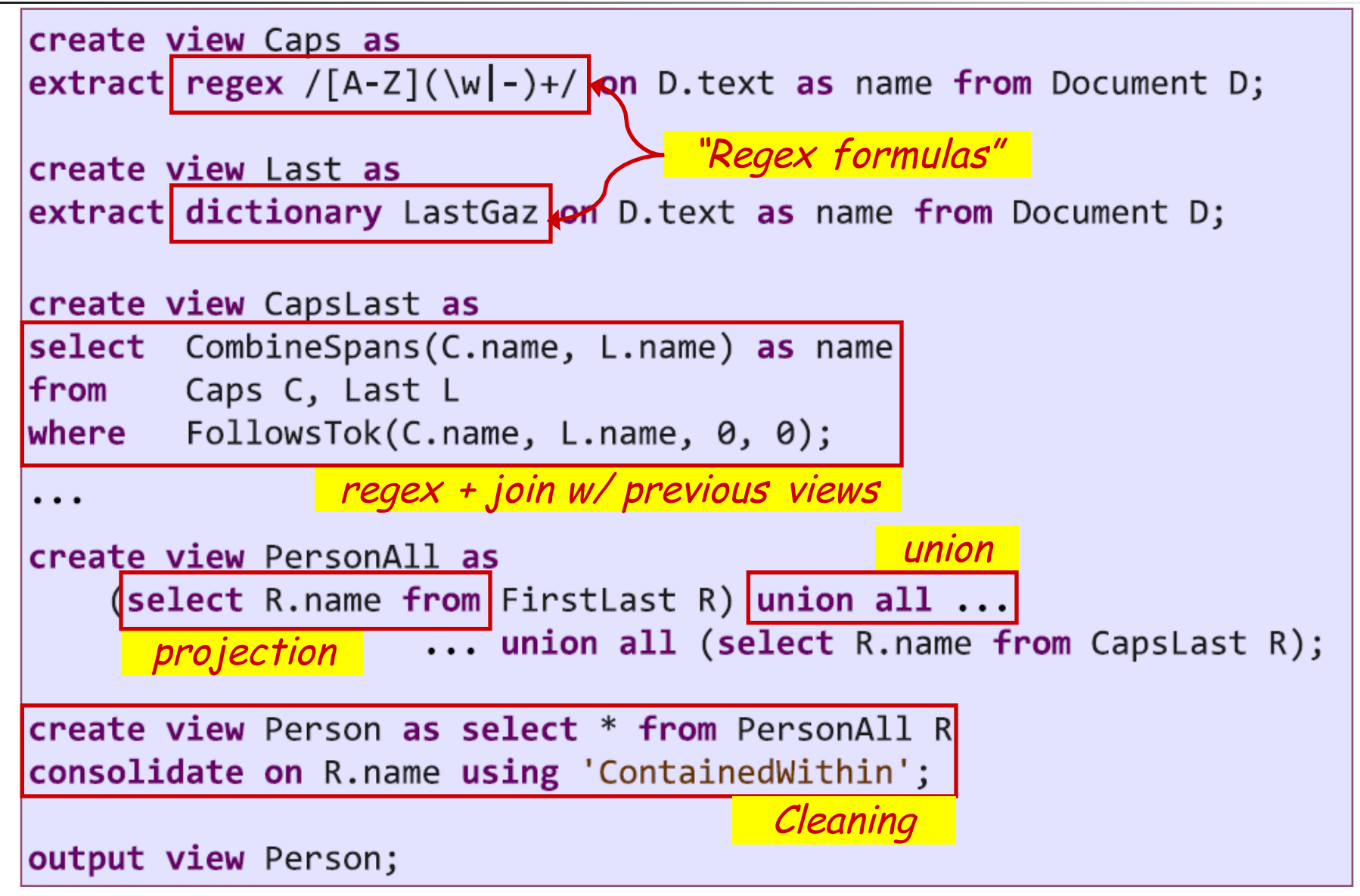

[Chiticariu, Krishnamurthy, Li, Raghavan, Reiss, Vaithyanathan, ACL 2010]

## ocument Spanners

[Fagin, K, Reiss, Vansummeren, JACM15]

#### **Document Spanner**: a function that maps every doc (string) into a relation over the doc's spans

More formally:

- Finite alphabet **S** of symbols
- A spanner maps each doc.  $d \in S^*$  into a relation over the spans  $[i, j)$  of d
- The relation has a fixed signature (set of attributes)
	- − The attributes come from an infinite domain of variables x, y, z, …

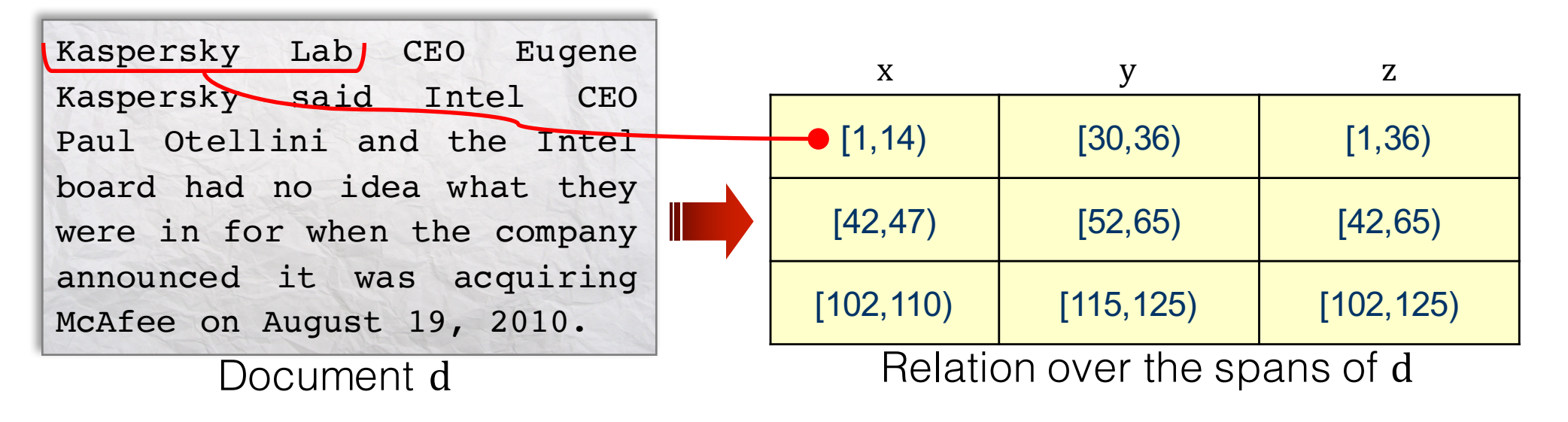

### Spanners as Queries

Kaspersky Lab CEO Eugene Kaspersky said Intel CEO Paul Otellini and the Intel board had no idea what they were in for when the company announced it was acquiring McAfee on August 19, 2010.

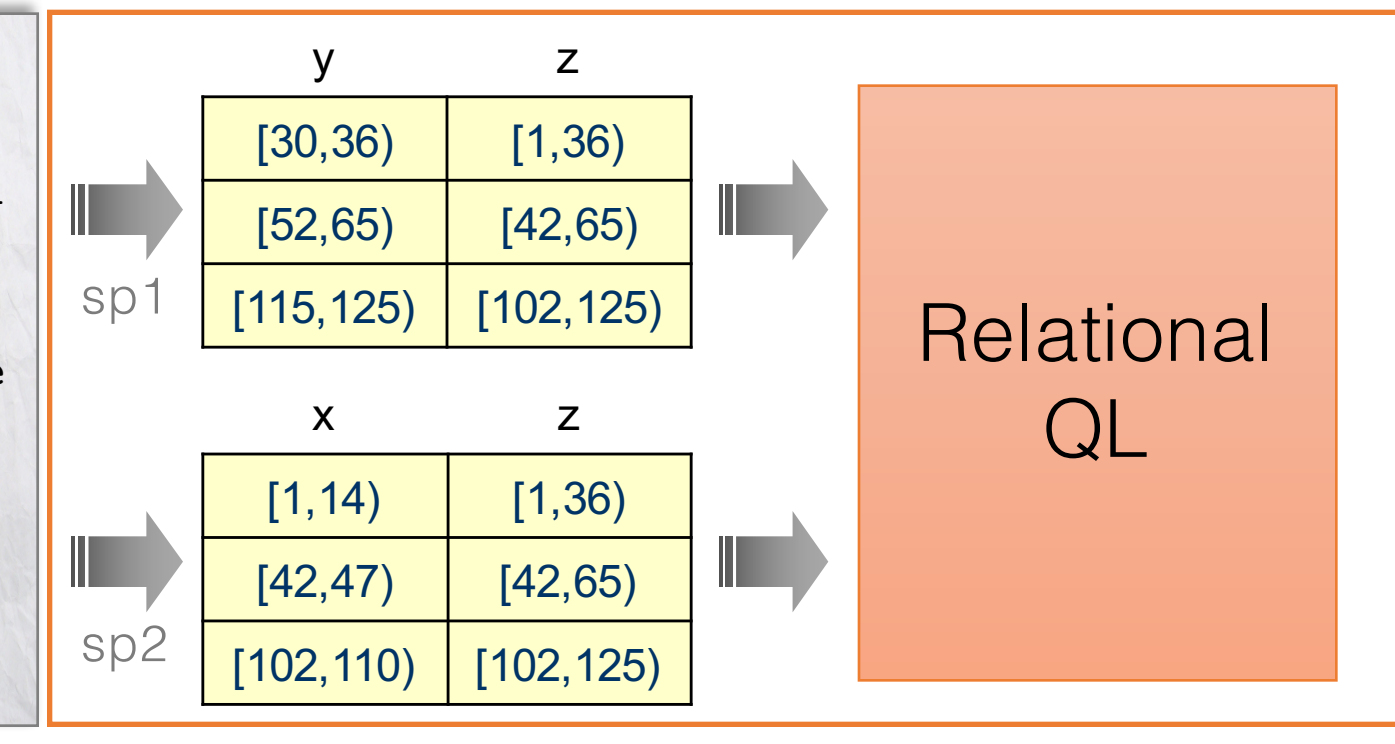

**Document** 

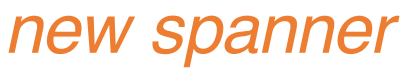

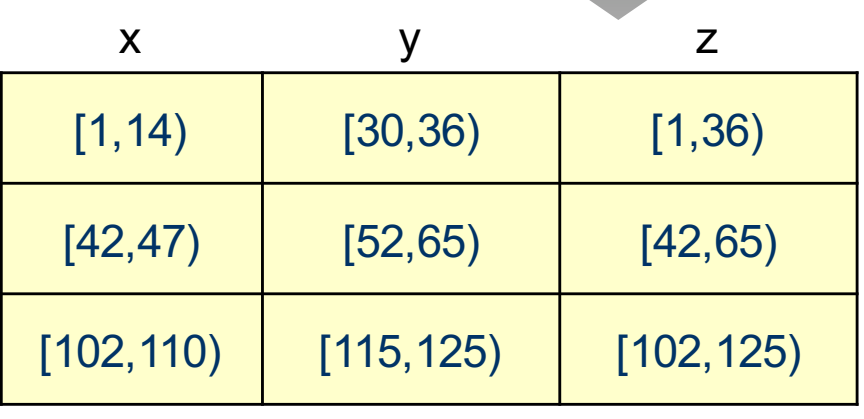

#### *What expressive power does relational QL add?*

We began with a basic setup:

- Basic extraction by REGEX formulas
- Relational Algebra (RA)

#### Spanners as Regex Formulas <u>regeration is an expertised in the following syntax that experience</u>

- Regular expression with embedded variables
- Examples:  $\gamma := \textcolor{red}{\textcolor{blue}{\beta}} \hspace{1.5pt} | \hspace{1.5pt} \epsilon \hspace{1.5pt} | \hspace{1.5pt} \sigma \hspace{1.5pt} | \hspace{1.5pt} \gamma \vee \gamma \hspace{1.5pt} | \hspace{1.5pt} \gamma \cdot \gamma \hspace{1.5pt} | \hspace{1.5pt} \gamma^* \hspace{1.5pt} | \hspace{1.5pt} x \{\gamma\}$ The added alternative is a vertexnal ordinary regex and **Span variable**  $\mathsf{S}$  Evamploc: viations of  $\overline{\text{ex}}$  and  $\overline{\text{ve}}$ Ordinary regex Span variable <sup>q</sup> .\* x**{**\d\d\d\d**}** .\*
	- a .\* in w{Alabama | Alaska | Arizona | ...} .\*

ways, or more formally, there can be multiple parse trees showing <sup>q</sup> (.\* z**{**[A-Z][a-z]\*, y**{**[A-Z][a-z]\***}}** .\*) | …

• Restriction: each "evaluation" (parse tree) assigns one span to each variable (see [Fagin+,JACM15]) • Restriction: each "evaluation" (narse tree) assigns. the choice in each evaluation (parce tree) acciging associated with multiple spans is a sequence of the spanshop

Representation system for spanners A variable regex is called a *regex formula* if it has only functional Representation system for spanners

#### banners as Datalog w/ Regex

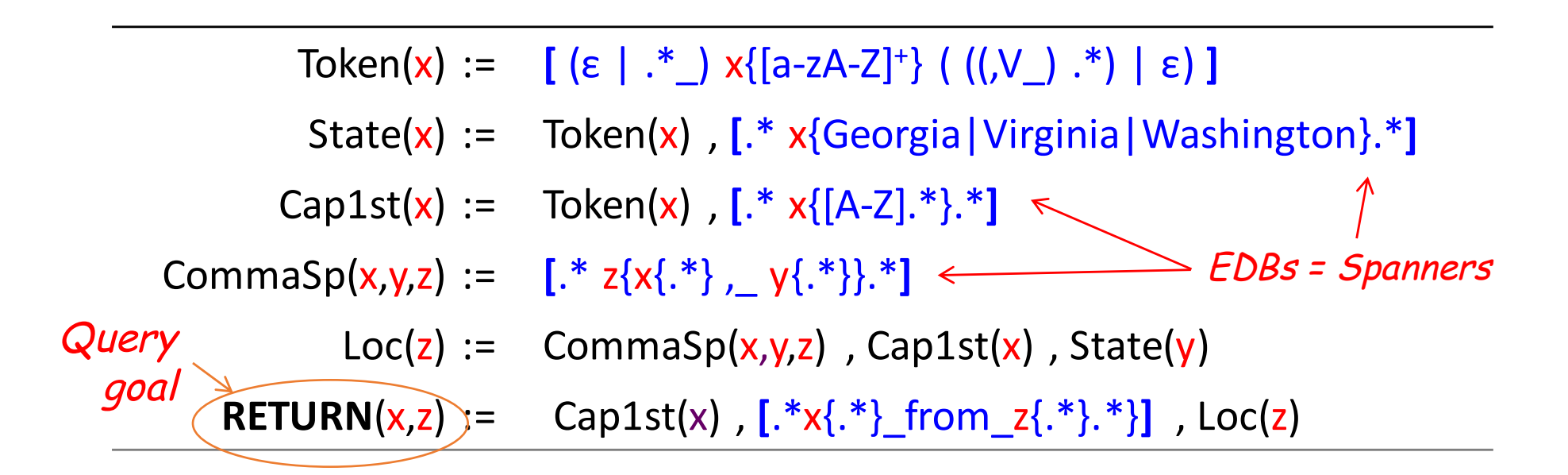

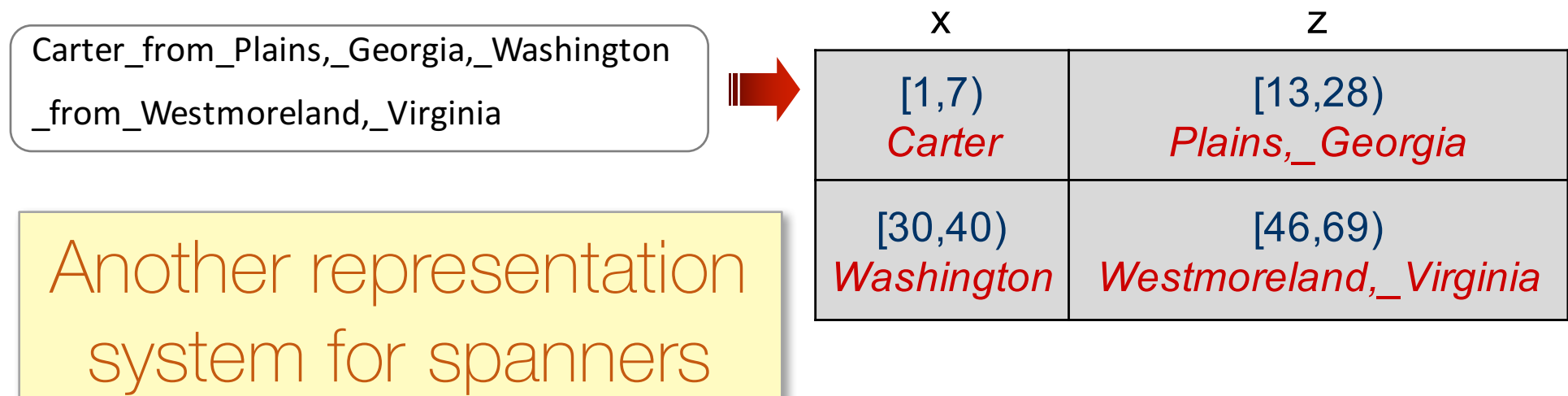

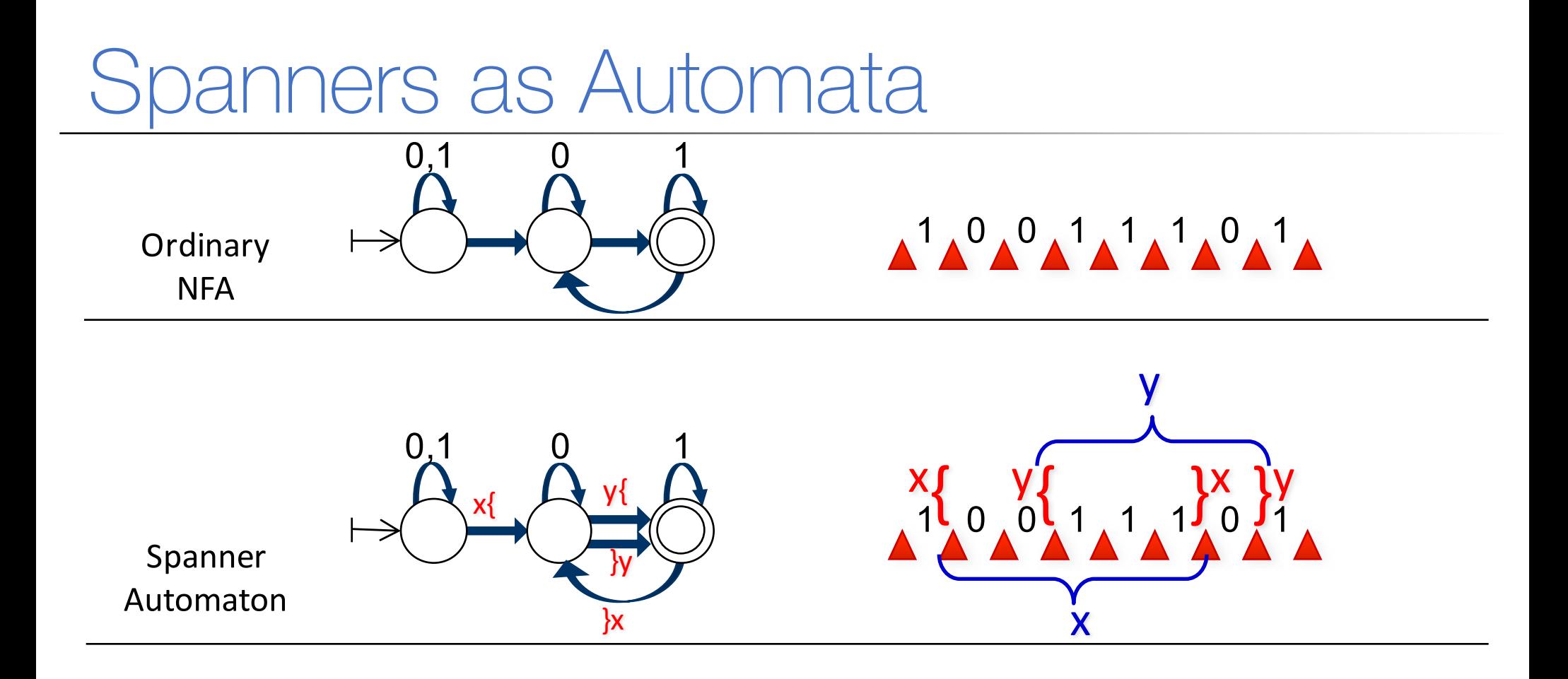

- In an *accepting run*, each variable opens and later closes exactly once  $\Rightarrow$  Each accepting run defines an assignment to the variables
- Nondeterministic ⇒ multiple runs ⇒ multiple tuples

#### Another representation system for spanners

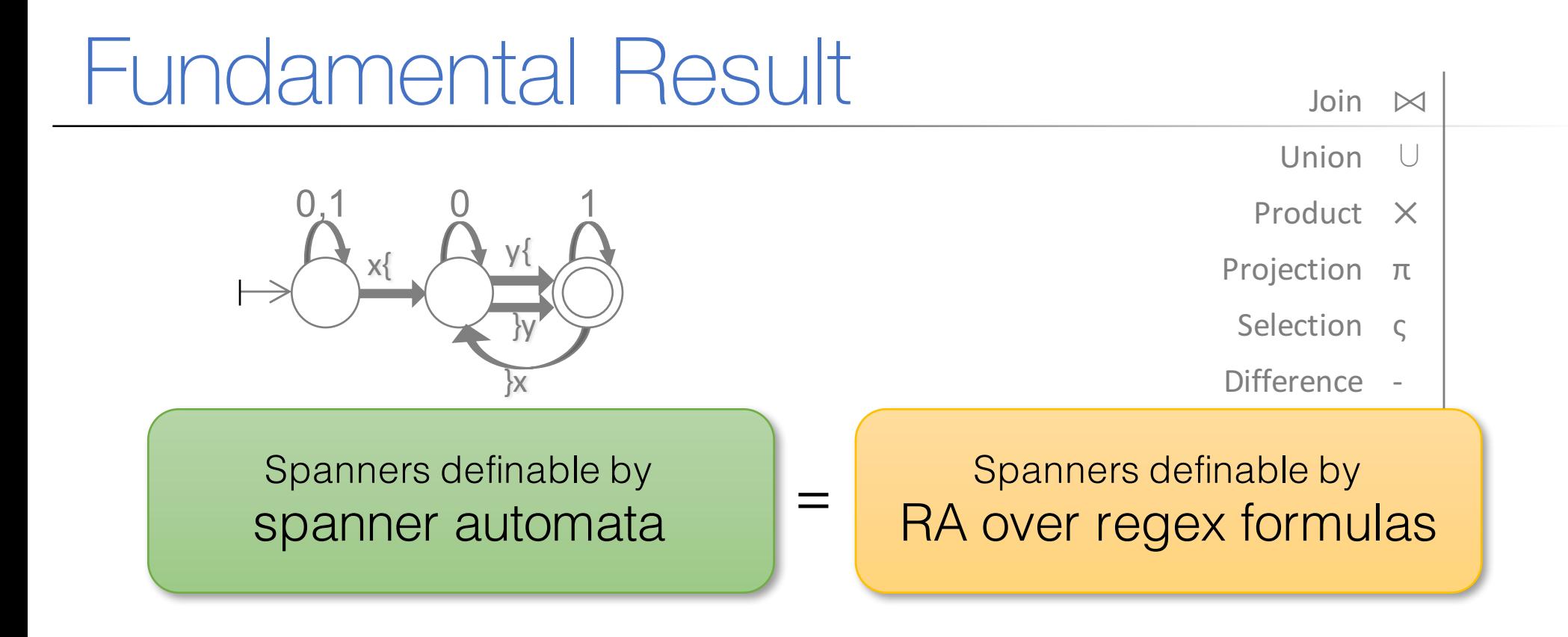

Spanners definable by NR-Datalog over regex formulas

 $=$ 

Token(x) :=  $[(\varepsilon |.^*_-) \times \{[\text{a-zA-z}]^*\} ((,V_-) .^*) | \varepsilon)]$ State(x):= Token(x), [.\* x{Georgia|Virginia|Washington}.\*]  $Cap1st(x) := Token(x)$ ,  $[.*x{[A-Z].*}.*]$ CommaSp(x,y,z) :=  $[\cdot * z{x} \cdot x]$ , y{.\*}}.\*]  $Loc(z):$  CommaSp(x,y,z), Cap1st(x), State(y) **RETURN**(x,z) := Cap1st(x),  $[.^*x[.^*]$  from\_z $[.^*].^*$ }], Loc(z)

### Consequences & Follow Ups

- Analysis of language extensions
	- Expressiveness, closure, difference, string operators [Fagin+, PODS14, JACM15] Pain point!

*Next topic*

- Principles of declarative cleaning in IE § [Fagin+, PODS14, TODS16]
- Complexity analysis
	- § [Freydenberger & Holldack, ICDT16, ICDT17]
- Uniform structured/unstructured DB
	- § [Nahshon, Peterfreund, Vansummeren, WebDB16]

## **Outline**

- Enterprise Search
- Information Extraction
- Prioritized Repairing

## Cleaning IE Inconsistencies

- Extractors may produce inconsistent results
	- Data artifacts
	- Developer limitations

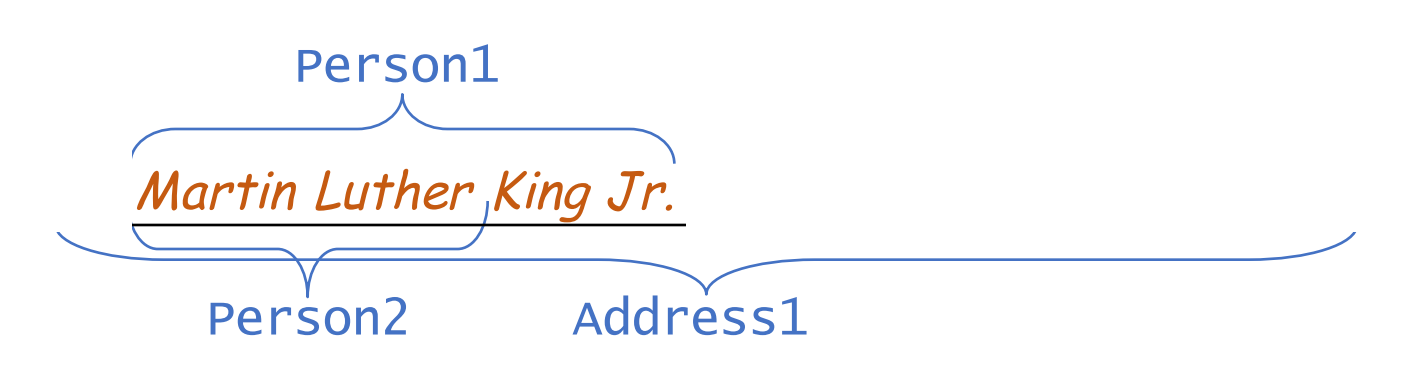

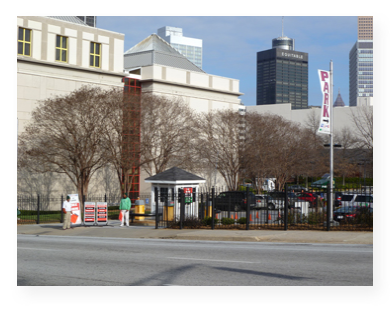

- Rather than repairing the existing extractors, common practice is to **clean** (intermediate) results
	- GATE/JAPE "controls" [Cunningham02]
	- POSIX regex disambiguation [Fowler03]
	- SystemT "consolidators" [Chiticariu+10]
	- Implicit in other rule systems, e.g., WHISK [Soderland99]

#### Implementation in IBM SystemT

```
create view Caps as
extract regex /[A-Z](\w|-)+/ on D.text as name from Document D;
```

```
create view Last as
extract dictionary LastGaz on D.text as name from Document D;
```

```
create view CapsLast as
select CombineSpans(C.name, L.name) as name
from
     Caps C, Last L
```

```
where FollowsTok(C.name, L.name, 0, 0);
```
 $\ddotsc$ 

```
create view PersonAll as
    (select R.name from FirstLast R) union all ...
```

```
... union all (select R.name from CapsLast R);
```
**create view Person as select \* from PersonAll R** consolidate on R.name using 'ContainedWithin';

**Cleaning** 

output view Person;

[Chiticariu, Krishnamurthy, Li, Raghavan, Reiss, Vaithyanathan, ACL 2010]

#### Five GATE/JAPE Controls

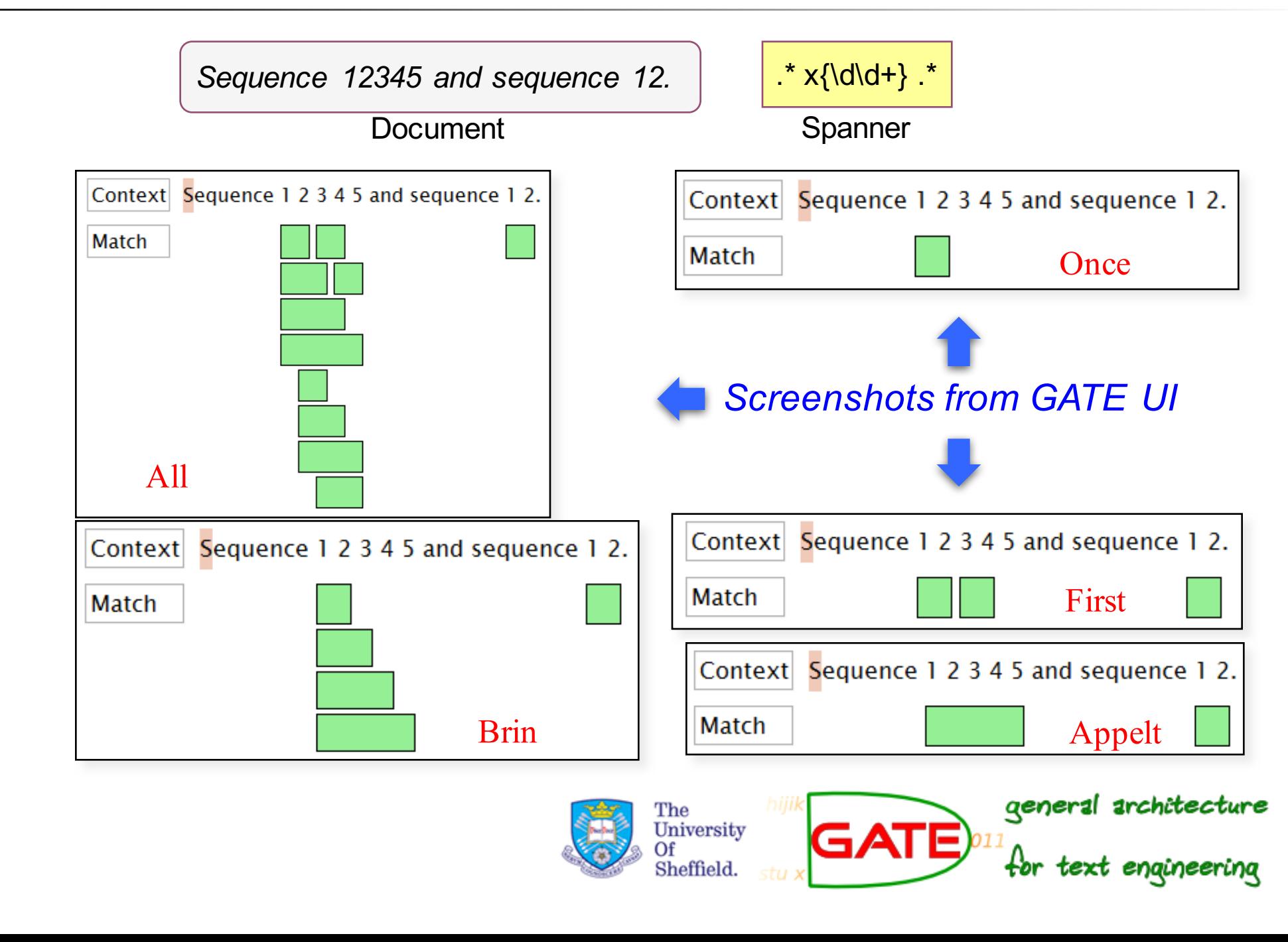

### Declarative Cleaning

- Problem: existing policies are ad-hoc; *how to expose a language for user declaration?*
- We proposed a framework for declarative cleaning in IE [PODS14,TODS16]
- Can state rules like:

"denial constraints"

| x and y are overlapping spans $\rightarrow$ not [ Person(x) & Location(y) ]    |  |  |
|--------------------------------------------------------------------------------|--|--|
| x and y separated by "and or $f'' \rightarrow$ not [ Person(x) & Location(y) ] |  |  |

y strictly contains  $x \rightarrow$  Prefer Person(y) to Person(x)

 $true \rightarrow$  Prefer Location(y) to Person(x)

"priority relation"

### Research Outcomes

- Framework based on:
	- Consistent query answering [Arenas+99]
	- Prioritized database repairs [Staworko+12]
- The framework captures, unifies, generalizes the policies of SystemT, GATE, POSIX, ...
- In addition, studied:
	- § *When do the rules make sense?*

Static analysis: quickly becomes undecidable

- § *When are the rules unambiguous?*
- *Do cleaning rules add expressive power?*

## Prioritized Repairing

- We are given an inconsistent database, and a preference relation among tuples
	- Reliability, timestamps, semantics (divorced > single), ...
- Wish to lift preferences from tuples to repairs
	- $\blacksquare$  Repair = maximal consistent subset of the database
- Several lifting alternatives [Staworko+12]
- We investigated complexity aspects:
	- **Repair checking:** *Is a given repair optimal?* - [Fagin, K, Kolaitis, PODS15]
	- § Categoricity: *Is repairing ambiguous?* - [K, Livshits, Peterfreund, ICDT17]

## Concluding Remarks

- Described 3 lines of research with Ron @Almaden
	- § Enterprise search via *search database systems*
	- § Foundations of IE via *document spanners*
	- § Declarative cleaning in IE via *prioritized repairing*
- Current effort: stronger document spanners; uniform structured/unstructured; further prioritized repairing; …
- Takeaway: Again and again, "annoying details" led to fruitful fundamental research!

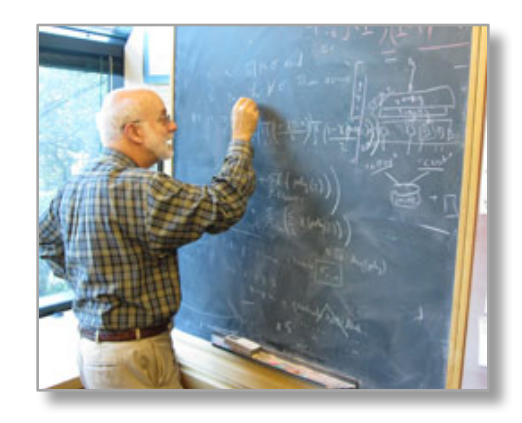